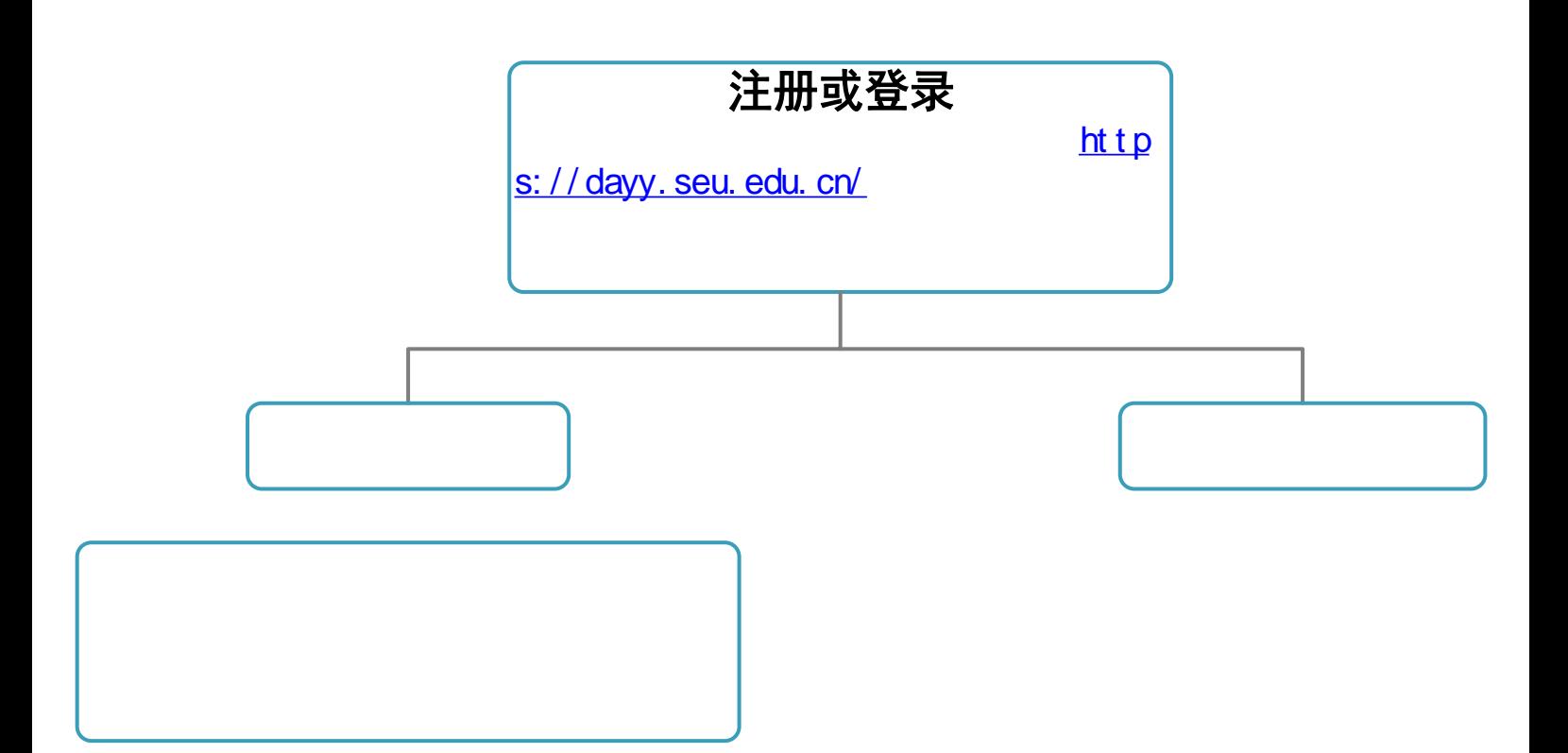

声像、名人、实物档案利用、归档及捐赠预约办理流程(微信端)

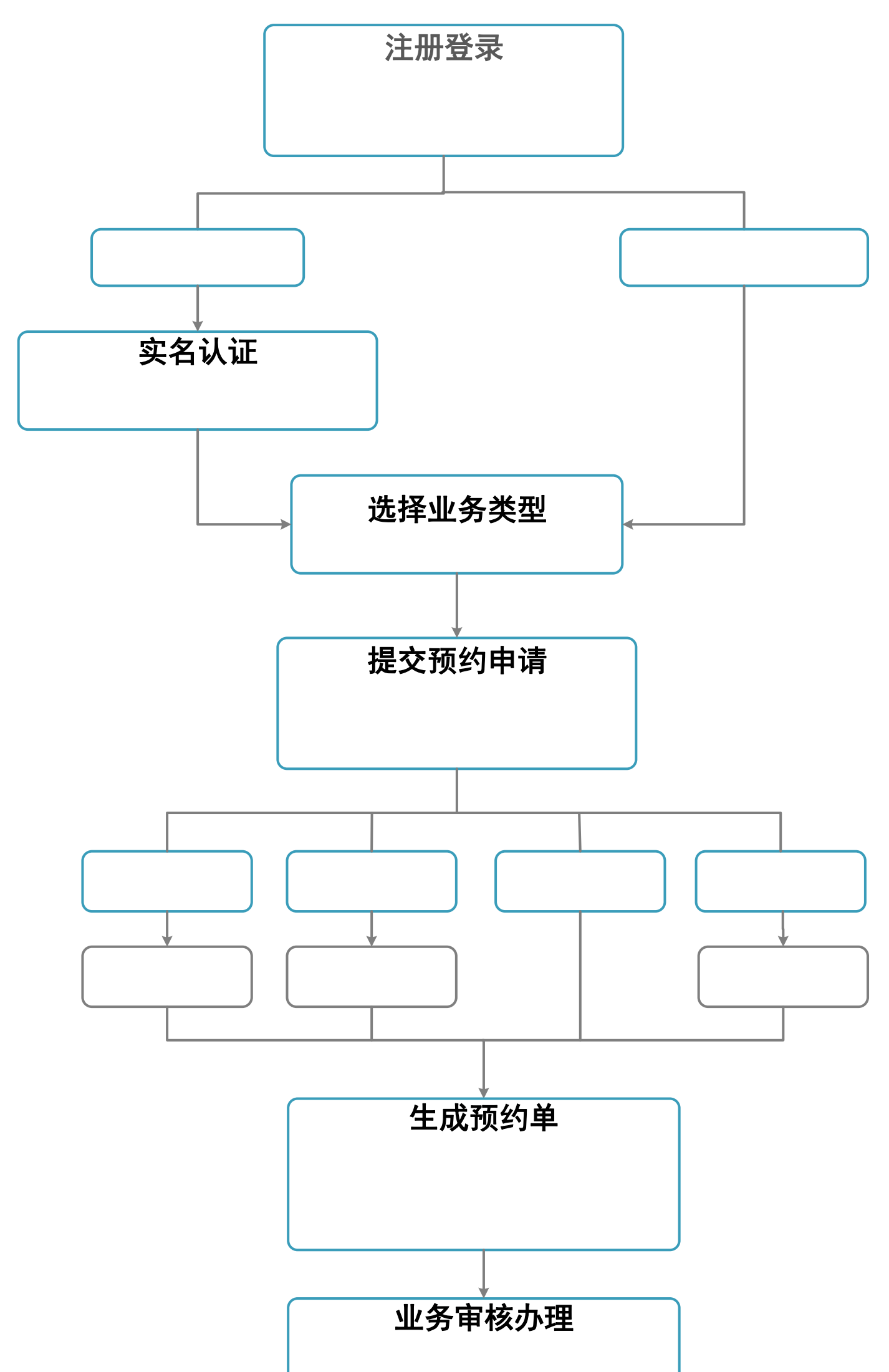

 $($